Date: November 16, 2022 Project: Counter\_MMSS\_prj

 $\Box$  defined in the contract of  $\Box$ IO\_OBUF **International Property of the contract of the contract of the contract of the contract of the contract of the contract of the contract of the contract of the contract of the contract of the contract of the contract of the** 

<u>se construir a company de la company de la company de la company de la company de la company de la company de la</u>

Distribution and the contract of the contract of the contract of the contract of the contract of the contract of the contract of the contract of the contract of the contract of the contract of the contract of the contract

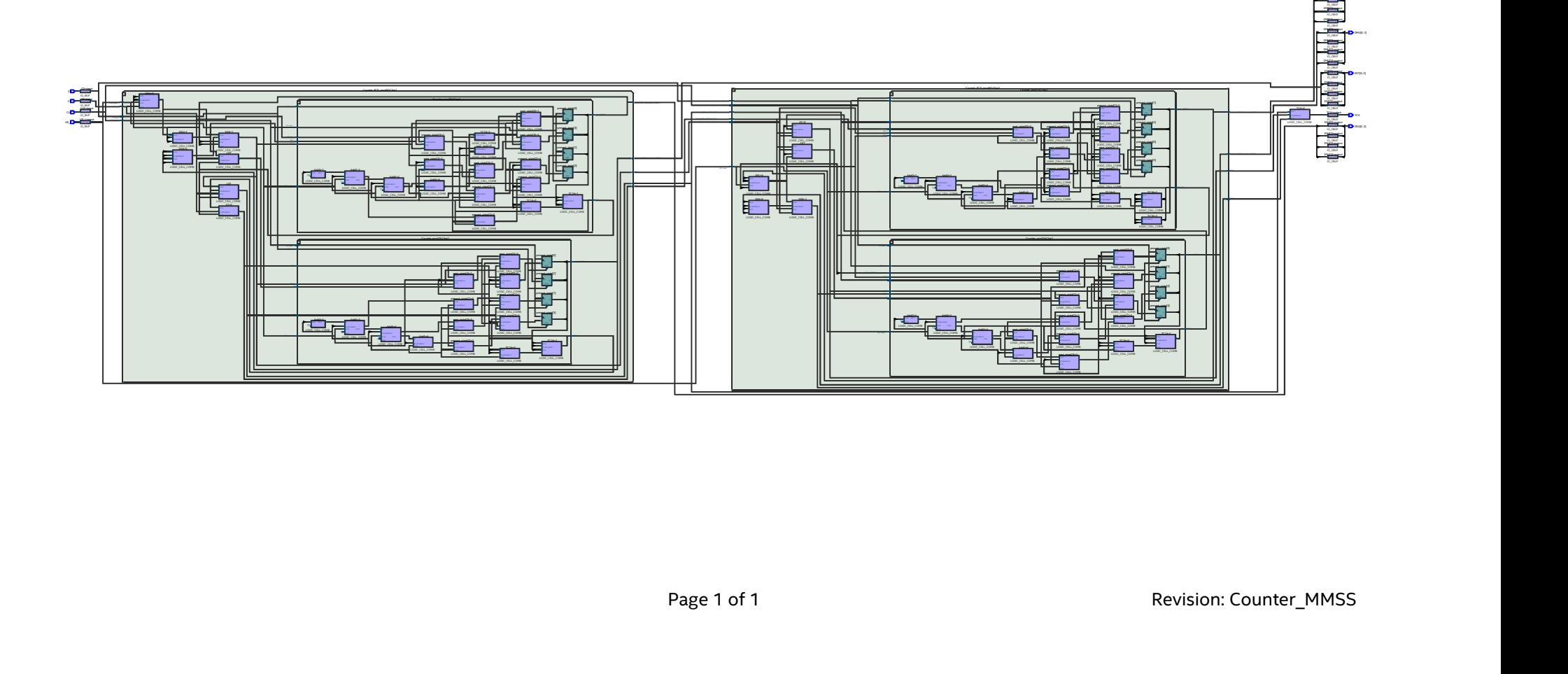